# 1 INTRODUCING CASCADING STYLE SHEETS

Advantages of Using CSS

How to Write CSS

Your First CSS-Enabled Document

Browsers

# 2 THE BITS THAT MAKE UP A STYLE SHEET

Rules

Selectors

Grouping Selectors

Declarations

Values

Keywords

Strings

Length and Measurement

Numbers

Colors

The URI

Including CSS in a Document

Including an Embedded Style Sheet

Linking to External Style Sheets

The Importance of Good HTML

Doctypes and Quirks Mode

### 3 SELECTORS

Class and ID Selectors

Class Selectors

ID Selectors

The Universal Selector

Descendant Selectors

Pseudo-Classes

Dynamic Pseudo-Classes

## 4 THE CASCADE AND INHERITANCE

The Cascade

Calculating the Specifi city of a Selector

!important Rules

Inheritance

### 5 APPLYING FONT FACES

Setting Font Faces

Font Families

Making Text Italic, Bold, or Small Caps

Italic Text

Bold Text

Small Caps Text

The font-size Property

Absolute Font Sizes

Relative Font Sizes

Length and Percentage Font Sizes

The font Shorthand Property

The font Properties

### 6 MANIPULATING THE DISPLAY OF TEXT

Line Height Controlling the Spacing between Letters Controlling the Spacing between Words Indenting Text Horizontally Aligning Text Decorating Text with Underlines, Overlines, or Strikethrough Transforming Letter-Case to Lowercase or Uppercase or Capitalizing the Initial Characters of Words Controlling How White Space Is Handled

### 7 BACKGROUND COLORS AND IMAGES

Background Colors

Background Images

Controlling How Background Images Repeat

Positioning Background Images

Mixing Background Position Values

Repeating a Background Image and Controlling Its Position

Controlling Position with the Center Keyword

Fixing a Background Image in Place

Background Shorthand

# 8 THE BOX MODEL: CONTROLLING MARGINS,

### BORDERS, PADDING, WIDTH, AND HEIGHT

Overview

Margins

margin Property with Four Values

margin Property with Three Values

margin Property with Two Values

margin Property with One Value

Margin Collapsing

Horizontally Aligning Elements with the margin Property

#### Borders

border-width

border-style

border-color

Border Shorthand Properties

#### Padding

Setting Dimensions

width

#### height

auto Values for width and height

Percentage Measurements

Quirks Mode width and height in Internet Explorer

Minimum and Maximum Dimensions

Overflowing Content

Overflowing Just the X or Y axis

### 9 FLOATING AND VERTICAL ALIGNMENT

Floating Content

Floating Box Model

Canceling Floated Content

Float Bugs in IE 6

The Peek-A-Boo Bug

The Guillotine Bug

The Three-Pixel Jog

The Double-Margin Bug

Vertically Aligning Content

Subscript and Superscript Text

The top, middle, and bottom Keywords

The text-top and text-bottom Keywords

Percentage and Length Value

Vertically Aligning the Contents of Table Cells

### 10 STYLING LISTS

List Markup

The list-style-type Property

Styling Unordered Lists

Styling Ordered Lists

The list-style-image Property

The list-style-position Property

The list-style Shorthand Property

# 11 POSITIONING

Introduction to Positioning Absolute Positioning Relative Positioning Fixed Positioning

The z-axis and the z-index Property

The IE 6/IE 7 z-index Bug

### 12 STYLING TABLES

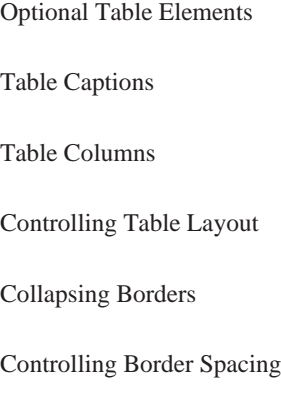

# 13 CREATE A COMPLETE LAYOUT

Creating the Page with HTML

Styling Text and Custom Fonts

Building the Layout

Gradient Backgrounds